# ГАЗОАНАЛИЗАТОРЫ МНОГОКОМПОНЕНТНЫЕ "ABTOTECT"

**МЕТОДИКА ПОВЕРКИ** 

M 047.000.00 MN

# СОДЕРЖАНИЕ

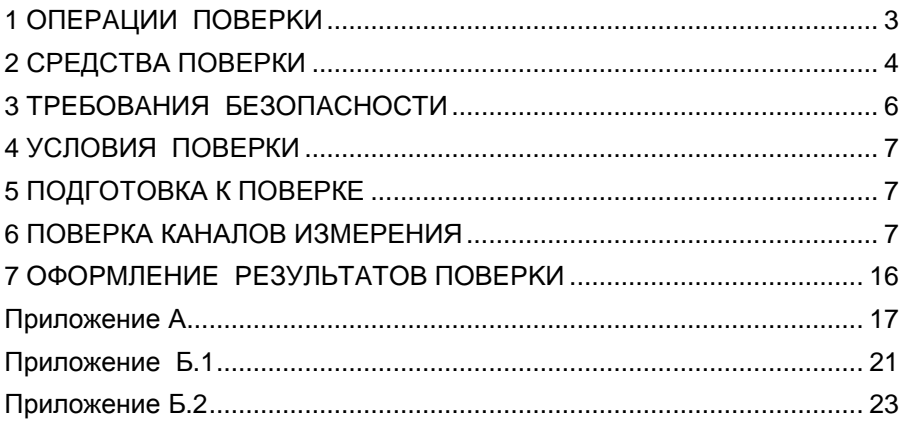

#### M 008.000.00 P<sub>3</sub>

Настоящая методика поверки распространяется на газоанализаторы многокомпонентные (далее по тексту - прибор), предназначенные для одновременного измерения концентрации оксида углерода, диоксида углерода, кислорода, углеводородов, окислов азота и дымности отработавших газов, а также частоты вращения коленчатого вала двигателя автомобилей и температуры масла и устанавливает методику его первичной и периодической поверок.

Межповерочный интервал - 12 месяцев.

### 1 ОПЕРАЦИИ ПОВЕРКИ

1.1 При проведении поверки должны быть выполнены операции, указанные в таблице 1.

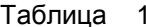

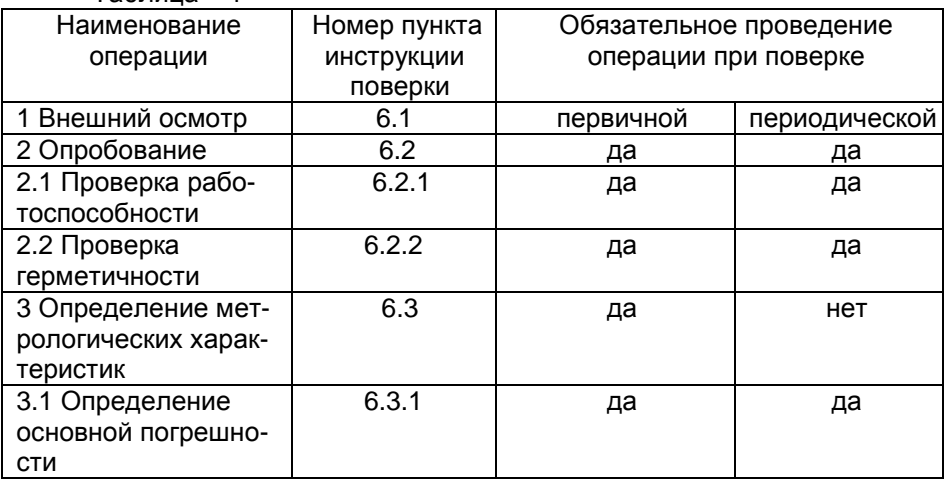

# 2 СРЕДСТВА ПОВЕРКИ

2.1 При проведении поверки применяются средства, указанные B таблице 2. Допускается применение других аналогичных измерительных приборов, обеспечивающих измерение соответствующих параметров с требуемой точностью.

Таблица 2

Наименование образцового средства измерения или вспомогательного средства поверки, номер документа, регламентирующего технические требования

- Поверочный нулевой газ-азот особой чистоты в баллонах под давпением ГОСТ 9293-74

- Ротаметр общепромышленный РМ-А-0,063 Г УЗ ГОСТ 13045-81
- Барометр-анероид М-67 точ.изм. +0,13 кПа
- Психрометр М-34, погрешность  $\pm$  3 %
- Секундомер СДС ПР-1-1-010
- Кран трехходовый КЗх62.5

- Баллоны для азота 8л-150л с поверочными газовыми смесями, согласно табл 3

- Манометр образцовый МО-250-0.4 от 0 до 100 кРа

- Генератор импульсов Г5-60, длительность импульсов 0,1 -1000 мкс, частотой повторений 0,01-100 кГц

- Частотомер электронно-счетный ЧЗ-36 от 0.1 Гц до 120 Мгц
- Термометр лабораторный ТЛ, погрешность  $\pm$  0,5°С ГОСТ 28498-90

- Набор образцовых светофильтров с коэффициентами пропускания в диапазоне 0,65-0,9 на длине волны 560 нм. Допустимая погрешность ±0,5%.

- Термостат сухой ТС 250-2 50 -250 °С, погрешность  $\pm$  0,3 °С

# Таблица 3а

Поверочные смеси для каналов измерения СО, СО<sub>2</sub> СН

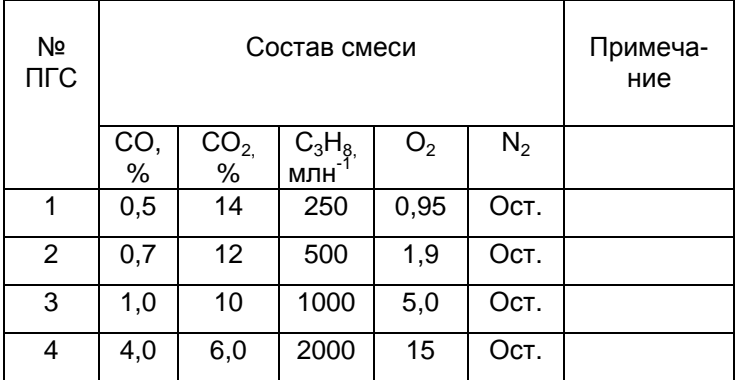

# Таблица 3б

Поверочные смеси для каналов измерения  $O_2$ , NO<sub>x</sub>

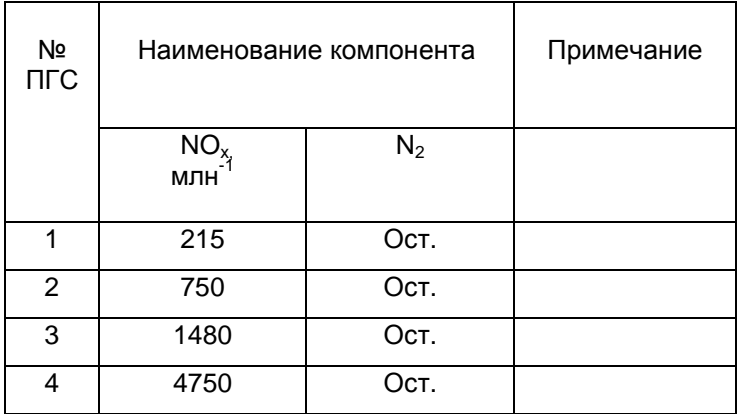

### Таблица Зв

#### Поверочные смеси для каналов измерения СО однокомпонентных газоанализаторов

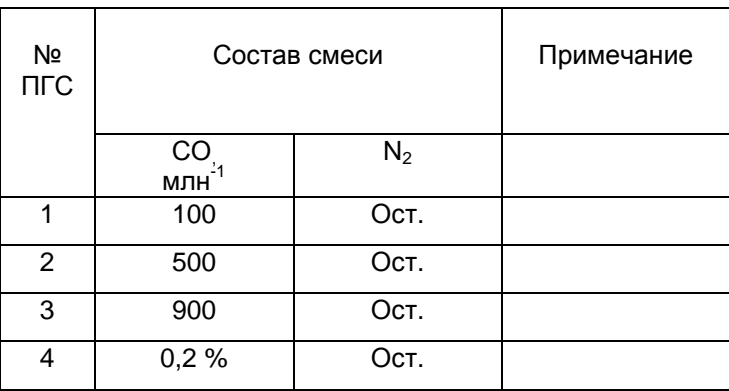

Примечание - Допускается применение ПГС другого состава из диапазона объемных долей в соответствии с требованиями п. Б.1.11 ГОСТ Р 52033-2003.

### З ТРЕБОВАНИЯ БЕЗОПАСНОСТИ

3.1 При проведении поверки должны быть соблюдены требования безопасности, указанные в руководстве по эксплуатации M 057.000.00 РЭ (М 047.000.00 РЭ), раздел "УКАЗАНИЕ МЕР БЕЗОПАСНОСТИ".

### **4** УСЛОВИЯПОВЕРКИ

4.1 Поверка прибора должна производиться при нормальных условиях:

 $-$ окружающая температура, °С 20 $\pm$ 5 - относительная влажность при температуре воздуха  $(20\pm5)$  °C,% 30-80

 $-$  атмосферное давление, кПа  $101,3\pm 3$ 

- отклонение напряжения питания от номинального значения.  $\%$   $\pm 10$ 

- внешние электрические и магнитные поля (кроме земного) должны быть исключены;

- расход ПГС на штуцере "ВХОД", л/ч, не менее 60

- баллоны с азотом и поверочными газовыми смесями необходимо выдерживать при температуре (20±5) °С в течение 24 ч

- прибор необходимо выдерживать при температуре (20 $\pm$ 5) °С в течение 3 ч.

# **5** ПОДГОТОВКА К ПОВЕРКЕ

5.1 Перед проведением операции поверки необходимо:

- установить прибор в горизонтальное положение с допустимыми отклонениями ± 20 градусов;

- включить электропитание прибора.

### **6** ПОВЕРКА КАНАЛОВ ИЗМЕРЕНИЯ

6.1 Внешний осмотр

При внешнем осмотре устанавливается соответствие прибора следующим требованиям:

- отсутствие видимых нарушений покрытий;

- наличие и качество надписей;

- соответствие комплектности прибора, указанной в паспорте;

- соответствие номера прибора, указанного в паспорте.

6.2 Опробование каналов измерения концентрации оксида углерода, углеводородов, кислорода, диоксида углерода и окислов азота.

6.2.1 Опробование прибора производится в соответствии с указаниями руководства по эксплуатации М 057.000.00 РЭ (М 047.000.00 РЭ) для оценки работоспособности в следующей последовательности:

а) подготовить прибор к работе и прогреть в течение 30 минут (назначение кнопок управления прибором приведено в приложении А1);

б) выполнить коррекцию нуля путем нажатия соответствующей кнопки;

в) выбрать режим индикации индикатора прибора в соответствии с измеряемым компонентом ПГС.

Внимание**:** Для перевода прибора из режима индикации "Гексан" в "Пропан" необходимо переключить его одновременным нажатием кнопок КОР.0 и ПЕЧАТЬ. При этом на индикаторе отображается символ "Рr ".

г) последовательно подавать ПГС из таблиц 3а, 3б, 3в и считывать показания прибора через 1 минуту после подачи ПГС.

д) определить основную погрешность каналов измерения. При превышении погрешностей допустимых пределов провести корректировку газочувствительных каналов согласно Приложению А2.

6.2.2 Опробование работы канала измерения дымности прибора (только для модификации «АВТОТЕСТ-01.04») производится в следующей последовательности:

- подготовить прибор согласно раздела "Подготовка к работе" руководства по эксплуатации М 057.000.00 РЭ (М 047.000.00 РЭ) ;

- проверить работоспособность прибора в режиме коррекции нуля;

- проверить работоспособность в режиме измерения текущих значений по контрольному светофильтру.

6.2.2.1 Проверка правильности работы прибора в режиме измерения дымности по контрольному светофильтру.

Кнопкой РЕЖИМ выбрать режим текущих измерений "ТЕК" и нажать кнопку РАБОТА/ПАУЗА. После появления на индикаторе прибора сообщения

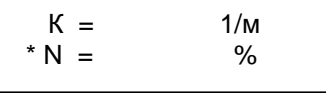

установить контрольный светофильтр в гнездо оптического датчика. Через 15 с на дисплее отобразится значение коэффициента поглощения контрольного светофильтра. Показания на дисплее прибора должны соответствовать данным, нанесенным на светофильтре в пределах  $\pm$ 0,1 м<sup>-1</sup> от указанного значения при температуре окружающего воздуха (20  $\pm$  5) °С.

#### **6.2.3** Проверка герметичности газового тракта

6.2.3.1 Подготовить прибор к работе и включить его на время прогрева.

6.2.3.2 Нажать кнопку РАБОТА/ПАУЗА и дождаться отключения компрессоров. Собрать схему проверки герметичности согласно рис.3.

Объем подключаемой линии не должен превышать 100 см<sup>3</sup>. Падение давления в системе должно контролироваться по манометру класса точности 0,4 с верхним пределом 100 кПа.

Проверку герметичности газового тракта осуществляют сжатым азотом (воздухом) при избыточном давлении 10 кПа (0,10кгс/см<sup>2</sup>) следующим образом:

- отсоединить датчик кислорода (во избежание его повреждения от перепада давления), заменив его отрезком трубки из ПВХ;

- открыть вентиль тонкой регулировки баллона с азотом или сжатым воздухом;

- установить по манометру с помощью вентиля давление, равное 10 кПа (0,10 кгс/см<sup>2</sup>);

- закрыть вентиль и фиксировать давление в газовом тракте;

- включить секундомер и через 30 секунд зафиксировать повторно давление в газовом тракте;

- осторожно подсоединить датчик кислорода.

6.2.3.3 Результаты считаются положительными, если падение напряжения в газовом тракте за 30 секунд не превышает 1 кПа.

6.3 Определение метрологических характеристик

6.3.1 Определение основной погрешности

Определение основных погрешностей измерения концентраций анализируемых газов производится с помощью поверочных газовых смесей (ПГС) в баллонах по ГОСТ 9293-74 и ТУ 6-16-2956-87 согласно табл. 3а-3в.

Собрать схему поверки в соответствии с рис.1.

Включить питание прибора.

Подать из баллона ПГС.

Отсчет показаний на каждой ПГС, подаваемой из баллона на штуцер ВХОД прибора, должен производиться через 2 минуты с момента подачи ПГС.

6.3.2. Определение основной погрешности канала измерения частоты оборотов коленчатого вала двигателя (тахометра).

Канал тахометра поверяется следующим образом.

От импульсного генератора Г5-60 подают импульсы положительной полярности амплитудой 4÷5 В и длительностью 0,5 миллисекунды с периодами (частотами), указанными в таблице 4. Частота следования импульсов контролируется частотомером (для малых значений частоты частотомером измеряется период следования импульсов). Сигнал генератора подается по поверочному кабелю по схеме на рис.4 или непосредственно на контакты гнезда "Тахометр". Нумерация контактов розетки "Тахометр" приведена на рис.4. Схема проверки канала тахометра прибора с использованием имитатора цепей зажигания автомобиля приведена на рис.2. Допускается подавать сигнал генератора на вход прибора "Тахометр" непосредственно по поверочному кабелю согласно схеме 4.

В таблице 4 приведены частоты генератора, период следования и показания прибора с допусками погрешности.

Таблица 4

#### Таблица поверочных частот и периодов следования импульсного сигнала канала тахометра газоанализатора "Автотест"

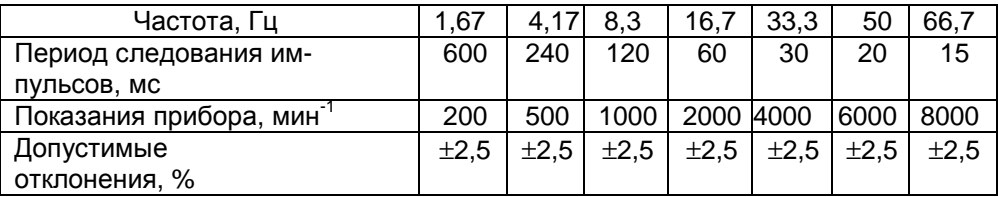

На всех частотах частотомером контролировать период следования импульсов.

Основную абсолютную погрешность определяют как максимальную разность между измеренными и действительными значениями по формуле:

 $\Delta$  abc = Ci(i) - Co(i)

где: Ci(i) - показание прибора при измерении одного из компонентов, % об. или число оборотов (мин<sup>-1</sup>);

Со(і) - истинное значение измеряемой величины (концентрация компонента в ПГС или частота генератора импульсов).

Основную относительную погрешность прибора для каждой точки поддиапазона определяют по формуле:

> $Cj(i) - Co(i)$ Y OTH = --------------- . 100 %.  $Co(i)$

Ci(i) - показание прибора при измерении одного из компонентов, % об. или число оборотов (мин<sup>-1</sup>);

10

Со(і) - истинное значение измеряемой величины (концентрация компонента в ПГС или частота генератора импульсов).

Для канала измерения СН при поверке с ПГС с пропаном значение основной погрешности вычисляют по формуле:

$$
Cj(i) - Co(i)
$$

Y OTH = --------------- 100 %.

Co(i) Кп

Где Кп - переводной коэффициент гексана в пропановый эквивалент (указан в паспорте на прибор).

Прибор считается выдержавшим испытание, если вычисленное значение погрешности не превышает следующих значений:

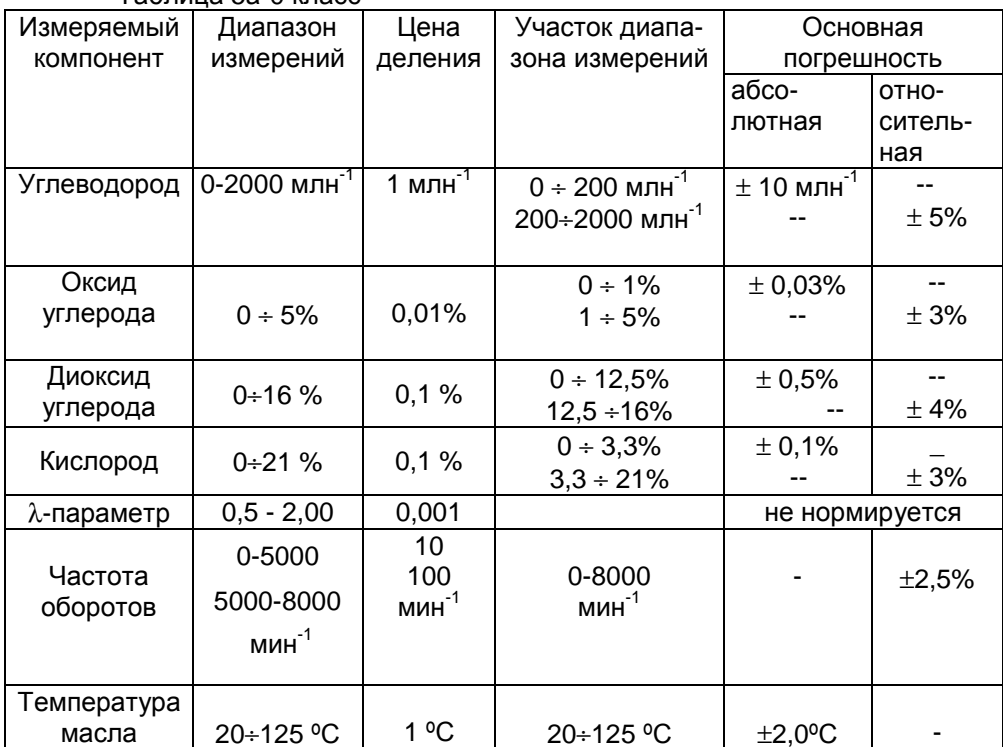

 $Ta\overline{b}$ пица 5а-0 класс

Таблица 5б - I класс

| Измеряемый           | Диапазон                           | Цена                     | Участок диапазо-               | Основная                 |          |
|----------------------|------------------------------------|--------------------------|--------------------------------|--------------------------|----------|
| компонент            | измерений                          | деления                  | на измерений                   | погрешность              |          |
|                      |                                    |                          |                                | Абсо-                    | Отно-    |
|                      |                                    |                          |                                | лютная                   | ситель-  |
|                      |                                    |                          |                                |                          | ная      |
| Углеводород          | 0-2000 млн <sup>-1</sup>           | 1 млн $\overline{H}$     | $0 \div 240$ млн <sup>-1</sup> | $± 12$ млн <sup>-1</sup> |          |
|                      |                                    |                          | 240÷2000 млн <sup>-1</sup>     |                          | $\pm$ 5% |
| Оксид                | 0 ÷ 5%                             | 0,01%                    | $0 \div 1,5\%$                 | ± 0,06%                  |          |
| углерода             |                                    |                          | $1,5+5%$                       |                          | ±4%      |
| Диоксид<br>углерода  | $0+16%$                            | 0,1%                     | $0 \div 12,5\%$                | $\pm 0,5\%$              |          |
|                      |                                    |                          | $12,5+16%$                     |                          | ±4%      |
| Кислород             | $0+21%$                            | 0,1%                     | $0 \div 2,5\%$                 | ± 0,1%                   |          |
|                      |                                    |                          | $2,5 \div 21\%$                |                          | ±4%      |
| λ-параметр           | $0,5-2,00$                         | 0,001                    |                                | не нормируется           |          |
| Частота<br>оборотов  | 0-5000<br>5000-8000<br>мин $^{-1}$ | 10<br>100<br>мин $^{-1}$ | 0-8000<br>$MMH^{-1}$           |                          | ±2,5%    |
| Температура<br>масла | 20÷125 °C                          | $1^{\circ}$ C            | 20÷125 °C                      | $\pm 2,0$ °C             |          |

Таблица 5в - II класс

| Измеряемый<br><b>КОМПОНЕНТ</b> | Диапазон<br>измерений                       | Цена<br>деления                   | Участок<br>диапазона                                         | Основная<br>погрешность |                         |  |
|--------------------------------|---------------------------------------------|-----------------------------------|--------------------------------------------------------------|-------------------------|-------------------------|--|
|                                |                                             |                                   | измерений                                                    | Абсо-<br>лютная         | Отно-<br>ситель-<br>ная |  |
| Углеводород                    | 0-3000 млн <sup>-1</sup>                    | 1 млн $^{-1}$                     | $0 \div 333$ млн <sup>-1</sup><br>333÷3000 млн <sup>-1</sup> | $\pm 20$ млн $^{-1}$    | ± 6%                    |  |
| Оксид<br>углерода              | 0 ÷ 7 %                                     | 0,01%                             | $0 + 3,3%$<br>$3,3 \div 7\%$                                 | ± 0,2%                  | ± 6%                    |  |
| Диоксид<br>углерода            | 0:16%                                       | 0,1%                              | $0 \div 16\%$                                                | $± 1\%$                 |                         |  |
| Кислород                       | $0+21%$                                     | 0,1%                              | 0 ÷ 3,3%<br>$3,3 \div 21\%$                                  | ± 0,2%                  | ± 6%                    |  |
| Дымность                       | $0 \div 10,0 \text{ m}^{-1}$<br>$(0+100\%)$ | 0,01<br>0,1                       |                                                              |                         | ± 2%                    |  |
| λ-параметр                     | $0,5-2,00$                                  | 0,001                             |                                                              | не нормируется          |                         |  |
| Частота<br>оборотов            | 0-5000<br>5000-8000<br>МИН $1$              | 10 <sup>1</sup><br>100<br>мин $1$ | 0-8000<br>$MMH^{-1}$                                         |                         | ±2,5%                   |  |
| Температура<br>масла           | 20÷125 °C                                   | $1^{\circ}$ C                     | 20÷125 °C                                                    | ±2,0 °C                 |                         |  |

Примечание – В таблицах данные по углеводороду приведены в пересчете на гексан.

6.3.3 Определение погрешности температуры масла

Установить последовательно регулятором в нагревателе температуру масла 60, 90, 120 °С. Замерить температуру образцовым термометром и поверяемым прибором в каждой точке.

Абсолютная погрешность температуры масла определяется путем сравнения показаний температуры масла на индикаторном табло прибора и образцовом термометре и не должна превышать значений, указанных в табл 5а-5в

6.4 Определение основной погрешности канала измерения дымности

Основную приведенную погрешность определяют в следующей последовательности:

- переключить прибор в режим измерения дымности и провести измерения в текущем режиме (см. руководство по эксплуатации):

- установить образцовый светофильтр из набора в гнездо оптического датчика;

- измерения провести 3 раза.

Основную приведенную погрешность определяют по формуле:

$$
\Delta o = \frac{K - \bar{K}o}{Km}
$$
 100% (6.4.1)

где:

Km - значение приведенного коэффициента поглощения, соответствующее верхнему пределу измерений, м<sup>-1</sup>;

К - среднеарифметическое значение показаний прибора из трех измерений, м<sup>-1</sup>;

Ко - эквивалентное значение приведенного коэффициента поглощения образцового светофильтра, рассчитанное по формуле (6.4.2) для условий поверки, м<sup>-1</sup>.

Основная приведенная погрешность не должна превышать  $\pm 2$  %.  $272 +$ 

$$
Ko = - \frac{273 + t}{373 \times L} \cdot lnT
$$
 (6.4.2)

где:

t - температура отработавших газов, при поверке принимаемая равной температуре окружающего воздуха, °C;

L - фотометрическая база измерительного канала оптического датчика  $(L = 0.1$  M);

 $14$ 

T - пропускание образцового светофильтра для длины волны 560 нм.

6.4.1 Аттестация контрольного светофильтра

Контрольный светофильтр, входящий в комплект поставки прибора предназначен для периодического контроля работоспособности прибора в процессе его эксплуатации. Аттестацию контрольного светофильтра необходимо совмещать с периодической поверкой прибора. Периодичность аттестации - 12 месяцев.

Операции и средства метрологической аттестации.

При проведении аттестации должны быть выполнены операции, и применяться средства, указанные в таблице 6.

Таблица 6

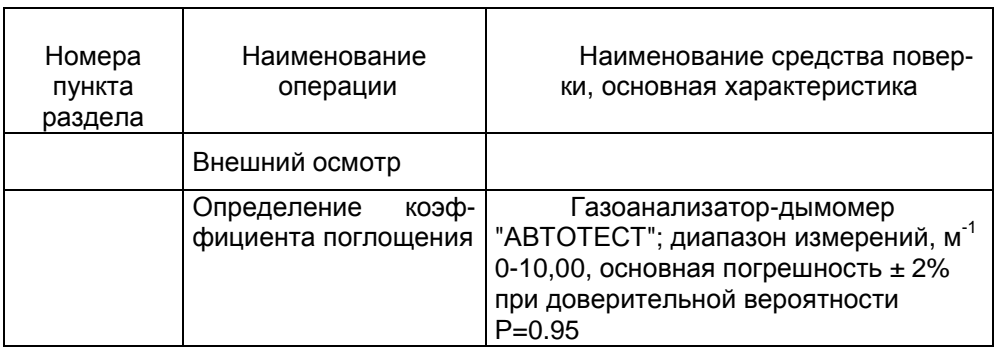

Применяемые средства поверки должны иметь действующие клейма и (или) свидетельства об их поверке.

При проведении аттестации контрольных светофильтров необходимо подготовить прибор к работе согласно руководству по эксплуатации.

Проведение аттестации.

 Произвести внешний осмотр контрольного светофильтра. При осмотре должно быть установлено:

- отсутствие механических повреждений;

- отсутствие на поверхности жирных пятен.

Стекла светофильтра должны быть чистыми на просвет и в отраженном свете. Протирать стекло мягкой фланелью, при необходимости допускается смачивание фланели в спирто-эфирной смеси.

Для определения коэффициента поглощения контрольного светофильтра его необходимо установить в гнездо оптического датчика. Выбрать режим измерения. Определение характеристики контрольного светофильтра производить не менее трех раз.

Действительное значение коэффициента поглощения контрольного светофильтра занести в таблицу поверки паспорта.

### **7 ОФОРМПЕНИЕ РЕЗУЛЬТАТОВ ПОВЕРКИ**

7.1 Если прибор признан в процессе поверки годным, то результат поверки заносится в паспорт, заверяется подписью поверителя и оттиском клейма или оформляется "Свидетельство о поверке", где указывается срок проведения следующей поверки (не позднее, чем через 12 месяцев).

7.2 Прибор, признанный в процессе поверки непригодным, к применению не допускается. Владельцу прибора выдается извещение с указанием причин непригодности.

7.3 При получении отрицательных результатов по одному из пунктов табл. 1 дальнейшее проведение поверки прекращают.

#### Приложение А

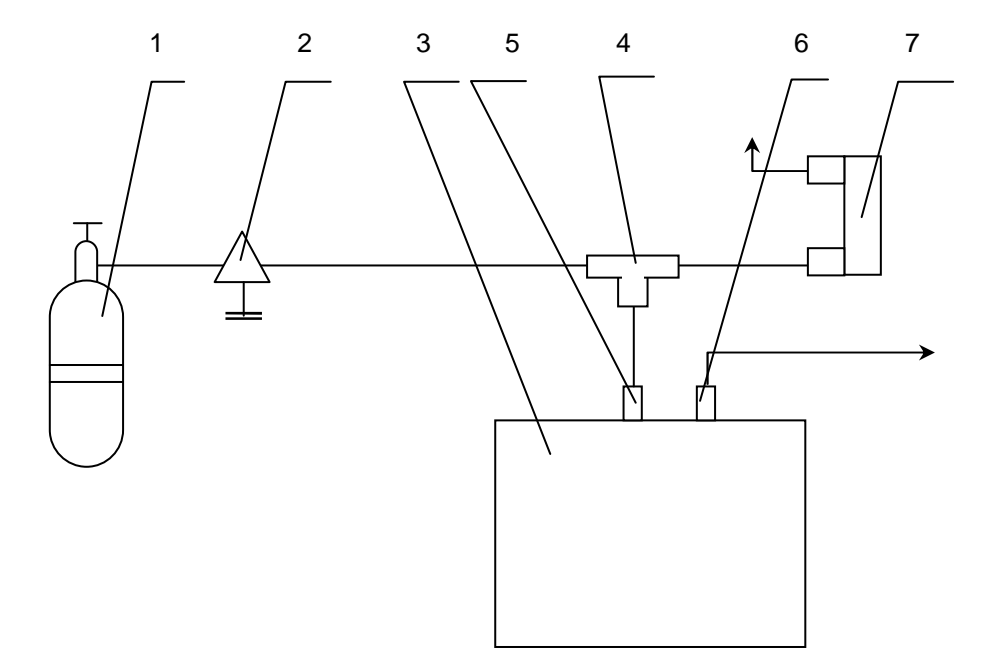

#### Рис.1. Схема проверки основной погрешности измерения компонентов

1 - Баллон ПГС 2 - Вентиль тонкой регулировки 3 - Прибор 4 - Тройник 5 - Штуцер "Вход" 6 - Штуцер "Выход" 7 - Расходомер

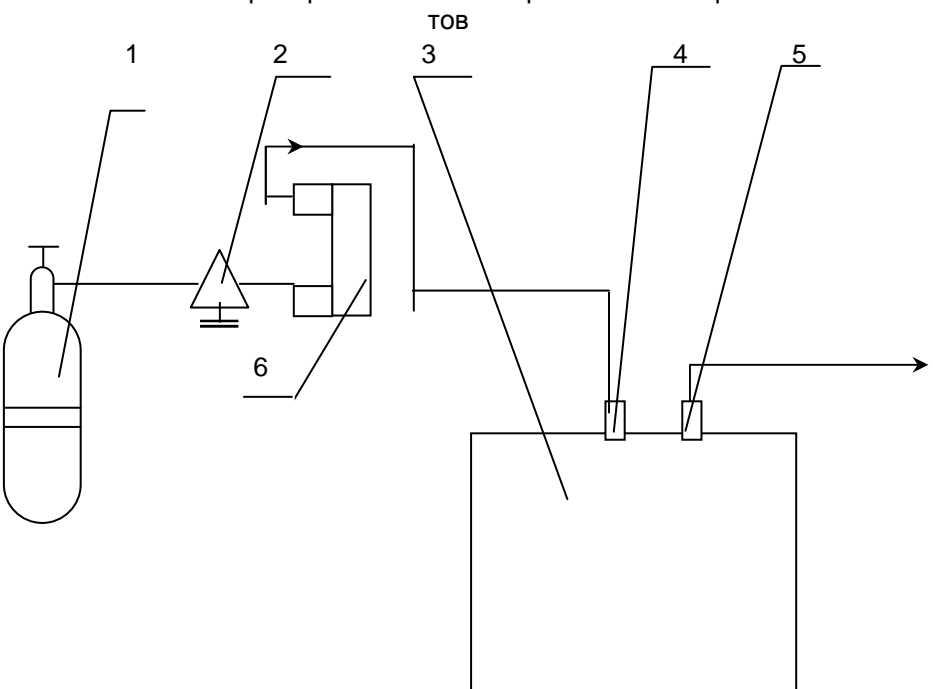

Рис.1а. Схема проверки основной погрешности измерения компонен-

1 - Баллон ПГС; 2 - Вентиль тонкой регулировки; 3 - Прибор; 4 - Штуцер ВХОД; 5 - Штуцер ВЫХОД; 6-Ротаметр

Рис.2. Схема поверки канала тахометра прибора при непосредственной подаче сигнала от генератора на вход канала тахометра

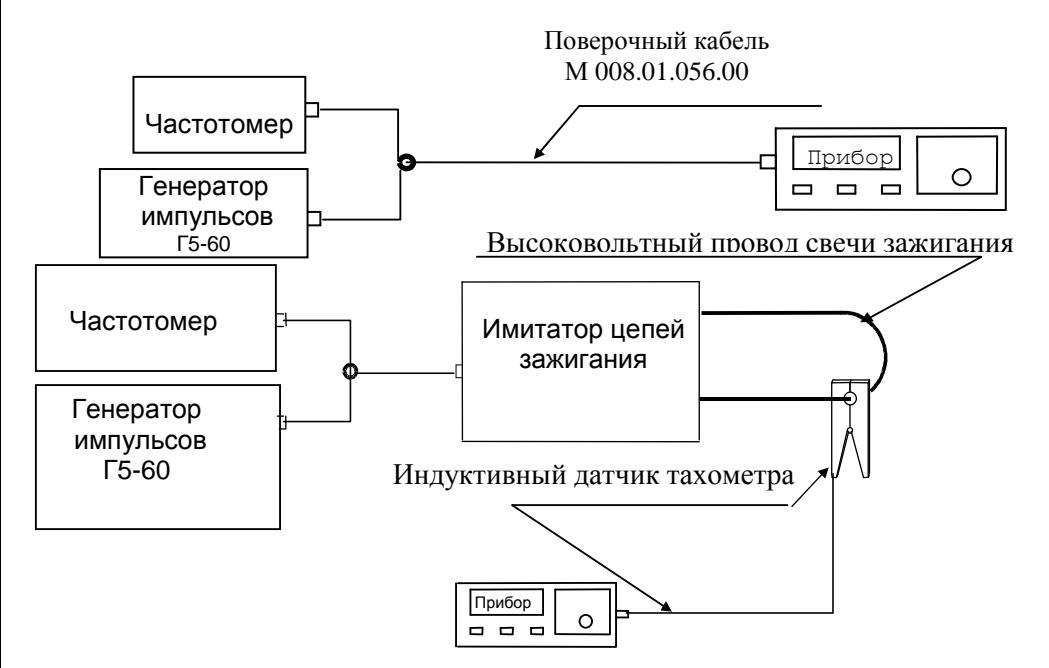

Рис**.3.**Схема проверки герметичности газового тракта

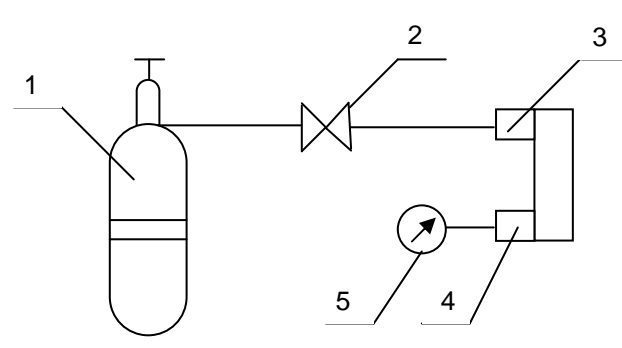

1 – Баллон с газом; 2 – Вентиль; 3 - Штуцер ВХОД; 4 – Штуцер ВЫХОД; 5 – Манометр

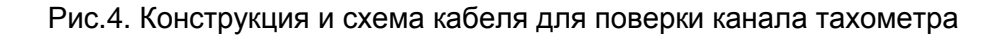

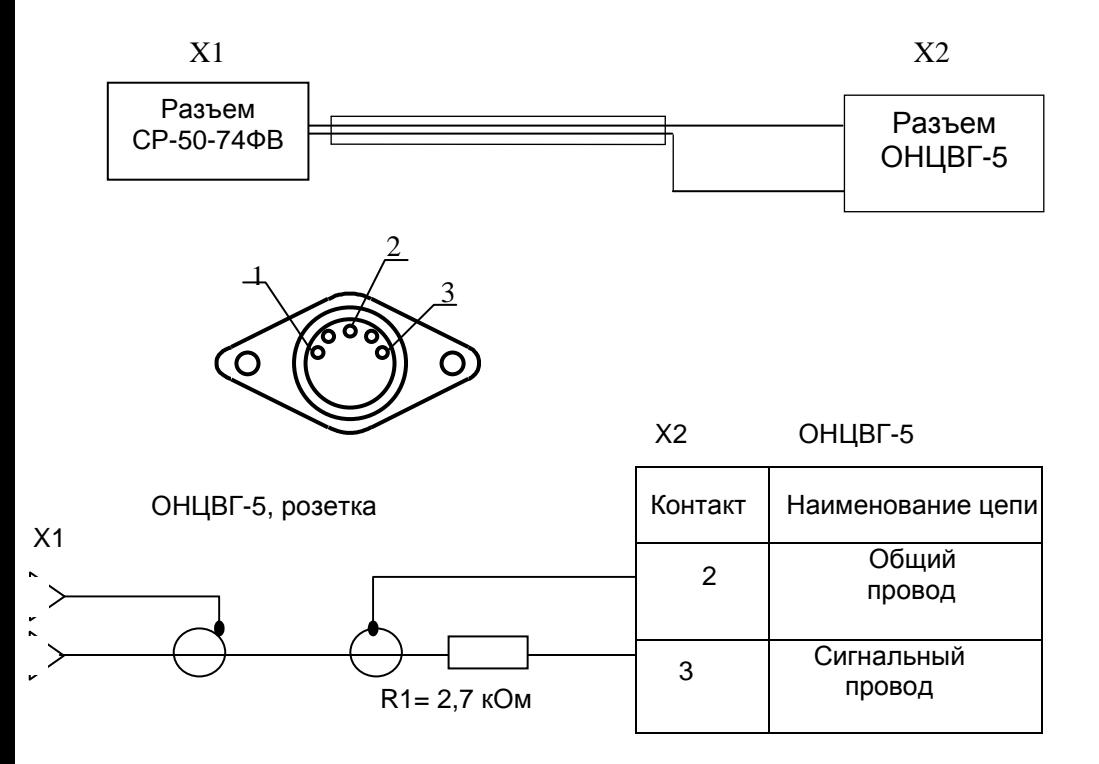

Приложение Б.1

### НАЗНАЧЕНИЕ И ФУНКЦИИ КНОПОК ПРИБОРА

**•** Кнопка РАБОТА**/**ПАУЗА – переводит прибор из режима непрерывного измерения в режим "Пауза", отключает компрессоры, прибор находится в "горячем" резерве.

При этом на индикаторе прибора появится сообщение:

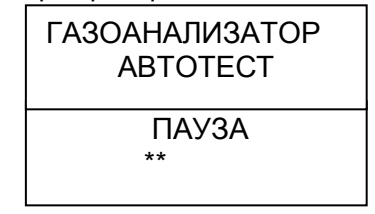

Через 4 секунды происходит отключение компрессоров прибора.

Для продолжения работы повторно нажать кнопку РАБОТА/ПАУЗА. После этого прибор автоматически производит коррекцию нуля и переходит в режим измерения.

Примечание - Если прибор находился в режиме "Пауза" менее 10 минут, то коррекция нуля не производится.

**•** КнопкаКОР**.0** - переводит прибор в режим коррекции нулевых показаний. Коррекция выполняется автоматически по чистому воздуху.

**•** Кнопка ПЕЧАТЬ предназначена для распечатки протокола текущего измерения на встроенном принтере прибора.

**•** Кнопка РЕЖИМ**–** переключает отображения результатов измерения по каналу СН в единицах пропана  $C_3H_8$  или гексана  $C_6H_{14}$ .

По умолчанию показания канала СН отображаются в единицах гексана. При отображении показаний в единицах пропана после значения СН отображается буква "Pr".

#### Комбинация кнопок № 1

РЕЖИМ + РАБОТА/ПАУЗА – переключение режимов индикации приборов (см.п.2.2.2.17 руководства по эксплуатации М 047.000.00 РЭ).

Комбинация кнопок № 2

Используется только при поверке и калибровке прибора.

Отключить питание прибора. Нажать кнопки КОР.0 + ПЕЧАТЬ и, не отпуская их, включить питание прибора. При этом автоматически производится продувка кюветы и коррекция нулевых показаний. Затем компрессоры отключаются.

#### Комбинациякнопок № **3**

РАБОТА/ПАУЗА + ПЕЧАТЬ – включает компрессоры прибора для принудительной продувки кюветы в необходимых случаях (в поверочном режиме).

### Приложение Б.2

### КОРРЕКЦИЯ ЧУВСТВИТЕЛЬНОСТИ КАНАЛОВ ИЗМЕРЕНИЯ

Если во время опробования прибора установлено, что погрешность измерения концентрации газов превышает допустимые значения, необходимо провести коррекцию чувствительности каналов измерений, установив новые значения коэффициентов чувствительности каналов измерения СО. СН. СО<sub>2</sub>. Чувствительность устанавливается по одной из точек калибровочной кривой при подаче ПГС і-го компонента.

1 По результатам опробования вычисляют значение коэффициента чувствительности і-го канала по формуле:

концентрации компонента i-го ПГС

 $(1)$ Показания прибора

Где Кі - новое значение чувствительности канала измерения ікомпонента:

 $\text{Ki}_{0}$  – прежнее значение чувствительности  $i$  – го компонента записанное в память прибора и индицируемое в режиме коррекции констант.

2 Коррекция чувствительности

2.1 Для перехода в режим коррекции отключить питание прибора, нажать кнопки ПАУЗА и КОРР. 0 и не отпуская их включить питание прибора.

2.2 Прибор переключается в режим индикации служебных констант и чувствительности по каналам измерений.

Например:

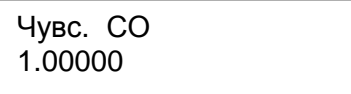

Служебные константы индицируются последовательно и переключаются нажатием и удержанием кнопки ПЕЧАТЬ.

Служебные константы N в ЛТК, скорость, и другие, кроме Чувствительность СО, СН и СО<sub>2</sub>, редактировать запрещается.

Служебные константы установлены заводом и изменению в процессе эксплуатации не подлежат.

3 Порядок редактирования констант.

3.1 Кнопкой "Печать" вызвать на индикатор константу, подлежащую корректировки.

Например:

Чувс. СО<br>1.00000

3.2 Для установки нового значения константы, вычисленной по формуле (1) использовать комбинации кнопок:

- ПАУЗА - перемещение курсора на редактируемую цифру;

- КОР.0 - изменение редактируемой цифры;

- ПЕЧАТЬ - окончание редактирования, запись значения редактируемой константы в память прибора и переход к следующей константе.

При этом если кнопка КОР.0 не нажималась, т.е. константа не редактировалась, по нажатии кнопки "Печать" текущая величина запишется в ПЗУ прибора и будет переход к редактированию следующей константы.

Если же редактирование константы производилось, то по кнопке ПЕЧАТЬ во второй строке будет показана та величина, которая по следующему нажатию на кнопку ПЕЧАТЬ запишется в ПЗУ. Здесь можно исправить ошибки, допущенные при предыдущем редактировании.